## **NEWS RELEASE**

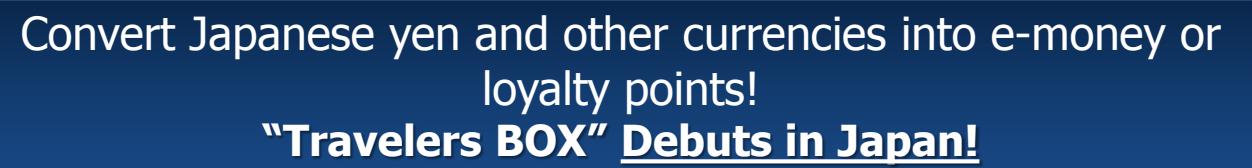

Tokyo, 27 July 2016: Narita International Airport Corporation (NAA) is delighted to announce that a "Travelers BOX" automatic e-money kiosk will be installed on the 1st floor in Terminal 1 at Narita Airport for travelers wishing to convert Japanese yen or other currencies into e-money, etc. (Please refer to the table below for convertible currencies.)

Travelers Box allows visitors to Japan to convert unused Japanese yen and returning residents to convert leftover foreign currencies into e-money, etc.

Travelers Box operates throughout Europe, the US and Asia and has now arrived in Japan for the first time. It makes its debut at Narita Airport offering a service of convenience not offered before, and travelers are invited to take advantage of this service.

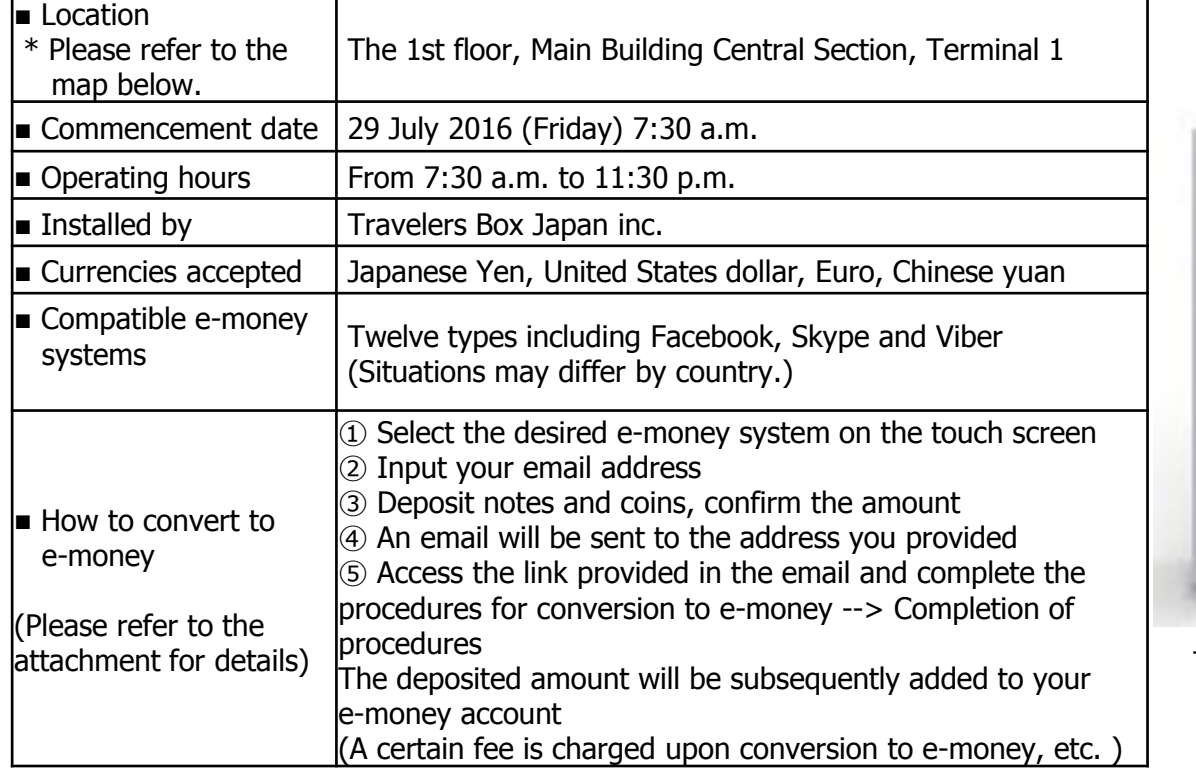

<Brief Description of Travelers BOX>

## <Travelers BOX Locations>

The 1st floor, Main Building Central Section, Terminal 1

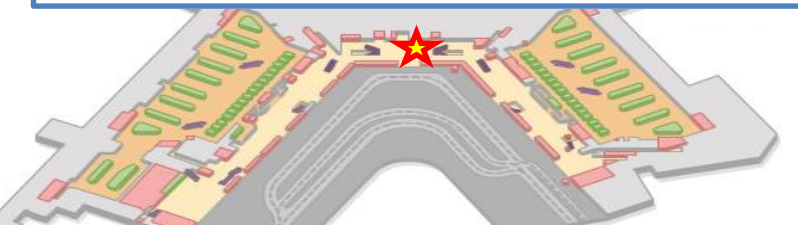

NARITA INTERNATIONAL AIRPORT CORPORATION

NAA-Bldg., Narita International Airport, Narita-City, Chiba, 282-8601, Japan URL: http://www.narita-airport.jp/en/

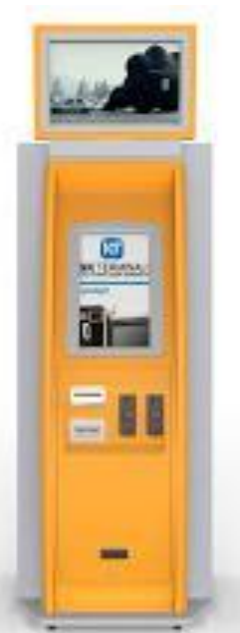

Travelers BOX

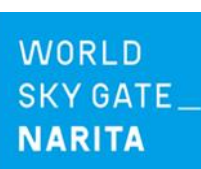

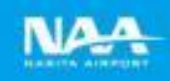

**Attachment** 

Operating Procedure

- \* These are only illustrations of the screens and may not be exactly the same as the actual displays.
- ① Select the desired e-money system ② Input your email address on the touch screen

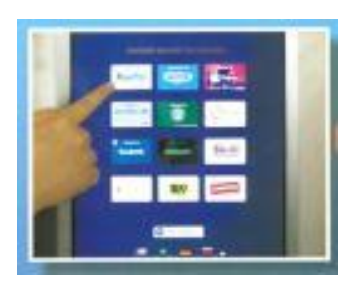

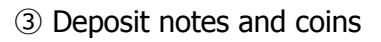

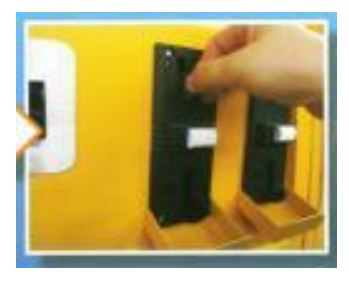

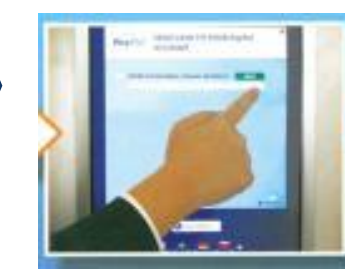

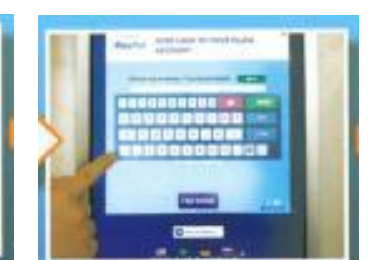

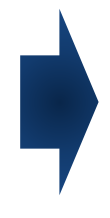

③ Deposit notes and coins ④ Check the amount displayed on the screen

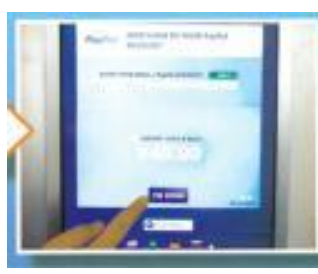

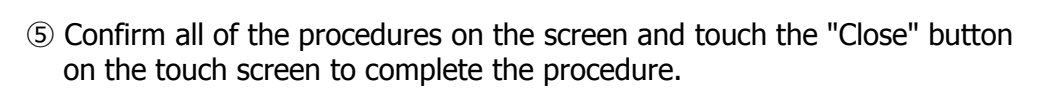

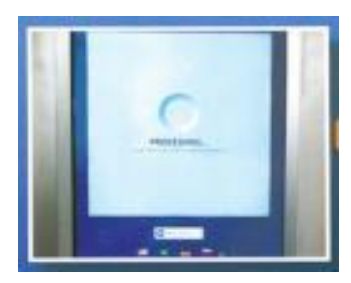

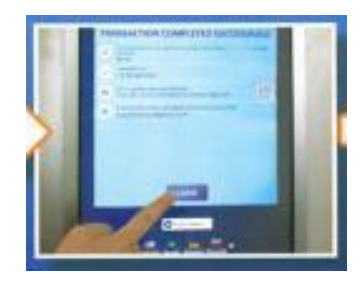

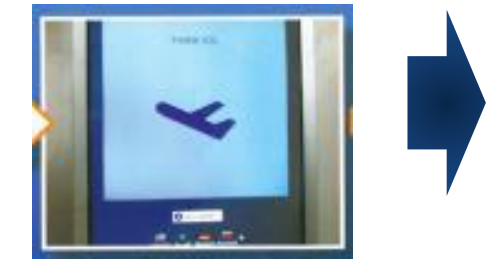

⑥ A confirmation email will be sent to your address. Access the link provided in the email and complete the e-money conversion process.

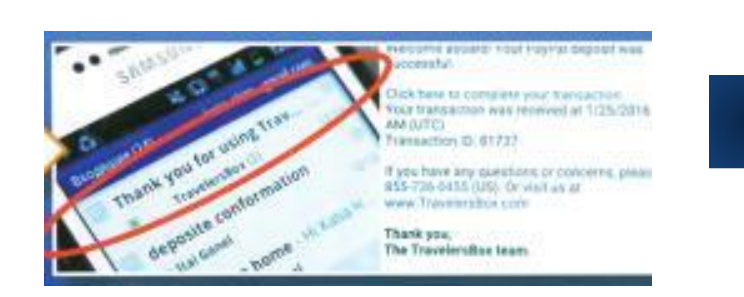

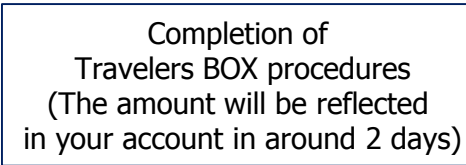

\* If you subsequently receive a notification email from your e-money company, further procedures may be required to reflect the amount in your e-money account.